# A simple library for regular expressions

Claude Marché

June 20, 2002

# **Contents**

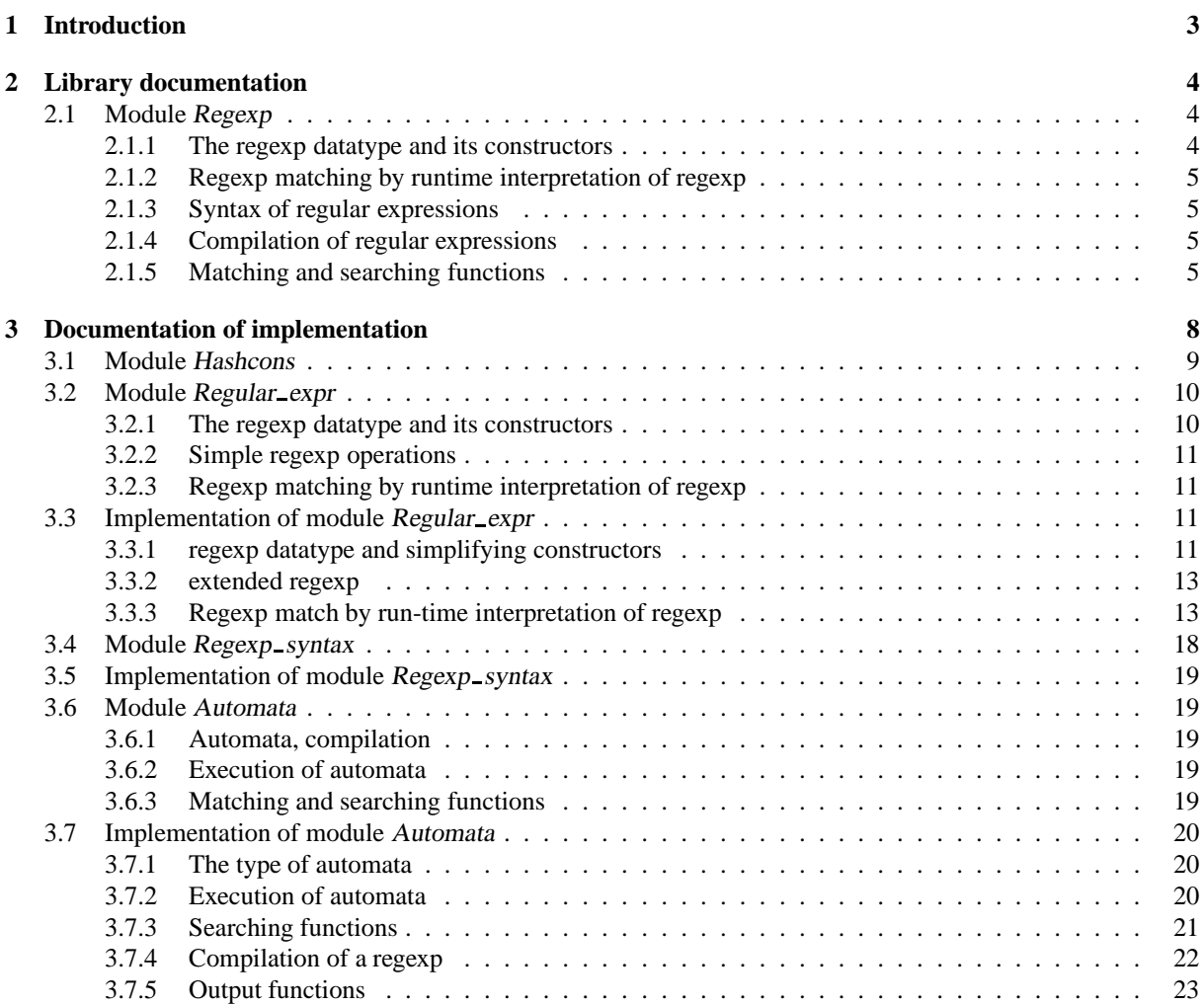

# **Chapter 1**

# **Introduction**

This library implements simple use of regular expressions. It provides direct definitions of regular expressions form the usual constructions, or definition of such expressions form a syntactic manner using GNU regexp syntax. It provides a simple compilation of regexp into a deterministic automaton, and use of such an automaton for matching and searching.

# **Chapter 2**

# **Library documentation**

This is the documentation for use of the library. It provides all functions in one module.

## **2.1 Module Regexp**

#### **2.1.1 The regexp datatype and its constructors**

The type of regular expressions is abstract. Regular expressions may be built from the following constructors :

- empty is the regexp that denotes no word at all.
- epsilon is the regexp that denotes the empty word.
- $\bullet$  char c returns a regexp that denotes only the single-character word c.
- char interv a b returns a regexp that denotes any single-character word belonging to char interval  $a, b$ .
- string str denotes the string str itself.
- star e where e is a regexp, denotes the Kleene iteration of e, that is all the words made of concatenation of zero, one or more words of <sup>e</sup>.
- alt e1 e2 returns a regexp for the union of languages of e1 and e2.
- seq e1 e2 returns a regexp for the concatenation of languages of e1 and e2.
- opt <sup>e</sup> returns a regexp for the set of words of <sup>e</sup> and the empty word.
- some <sup>e</sup> denotes all the words made of concatenation of one or more words of <sup>e</sup>.

#### type regexp

```
val empty : regexp
val epsilon : regexp
val char : char \rightarrow regexp
val char_interv : char \rightarrow char \rightarrow regexp
val string : string \rightarrow regexp
val star : regexp \rightarrow regexp
val alt : regexp \rightarrow regexp \rightarrow regexp
val seq : regexp \rightarrow regexp \rightarrow regexp
val opt : regexp \rightarrow regexp
val some : regexp \rightarrow regexp
```
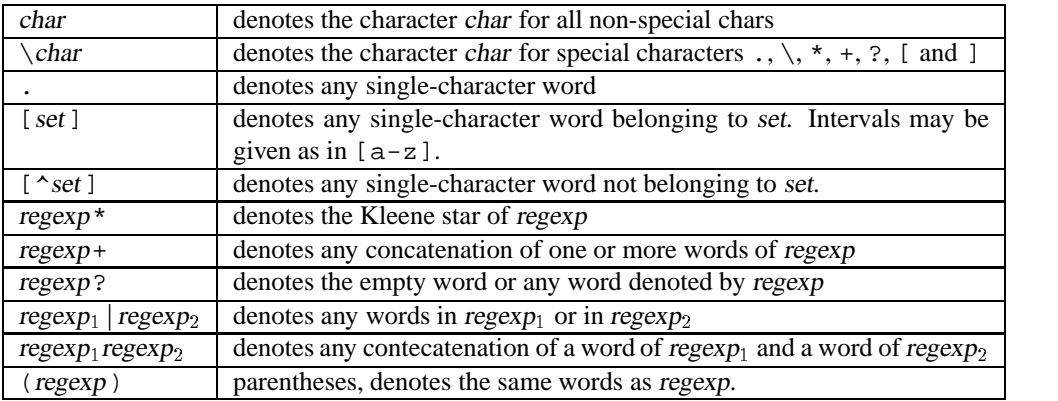

Figure 2.1: Syntax of regular expressions

#### **2.1.2 Regexp matching by runtime interpretation of regexp**

match string r s returns true if the string s is in the language denoted by r. This function is by no means efficient, but it is enough if you just need to match once a simple regexp against a string.

If you have a complicated regexp, or if you're going to match the same regexp repeatedly against several strings, we recommend to use compilation of regexp provided by module Automata.

val match\_string : regexp  $\rightarrow$  string  $\rightarrow$  bool

#### **2.1.3 Syntax of regular expressions**

This function offers a way of building regular expressions syntactically, following more or less the GNU regexp syntax as in egrep. This is summarized in the table of figure 2.1.

Moreover, the postfix operators  $\star$ , + and ? have priority over the concatenation, itself having priority over alternation with |

from string str builds a regexp by interpreting syntactically the string str. The syntax must follow the table above. It raises exception Invalid\_argument "from\_string" if the syntax is not correct.

val from string : string  $\rightarrow$  regexp

#### **2.1.4 Compilation of regular expressions**

```
type compiled_regexp
```
val compile  $: \text{regexp} \rightarrow \text{compiled-regexp}$ 

#### **2.1.5 Matching and searching functions**

search forward e str pos search in the string str, starting at position pos a word that is in the language of r. Returns a pair  $(b, e)$  where b is position of the first char matched, and e is the position following the position of the last char matched.

Raises Not-found of no matching word is found.

Notice: even if the regular expression accepts the empty word, this function will never return  $(b, e)$  with  $e = b$ . In other words, this function always search for non-empty words in the language of r.

Unpredictable results may occur if  $pos < 0$ .

val search\_forward : compiled\_regexp  $\rightarrow$  string  $\rightarrow$  int  $\rightarrow$  int  $\times$  int

split\_strings  $r$  s extract from string  $s$  the subwords (of maximal size) that are in the language of  $r$ . For example split\_strings (compile (from\_string "[0-9]+")) "12+3\*45" returns ["12";"3";"45"].

split\_delim a s splits string s into pieces delimited by r. For example split\_strings (compile(char ':')) "marche:G6H3a656h6g56:534:180:Claude Marche:/home/marche:/bin/ba returns [ "marche" ; "G6H3a656h6g56" ; "534" ; "180" ; "Claude Marche" ; "/home/marche" ; "/bin/bash"].

val split\_strings : compiled\_regexp  $\rightarrow$  string  $\rightarrow$  string list

val split\_delim : compiled\_regexp  $\rightarrow$  string  $\rightarrow$  string list

# **Index of Identifiers**

alt, **4** char, **4** char\_interv, 4 compile, **5** compiled regexp (type), **5**, 5, 6 empty, **4** epsilon, **4** from string, **5** match\_string, 5 opt, **4** regexp (type), **4**, 4, 5 Regexp (module), **4** search\_forward, **5** seq, **4**  $\frac{1}{\text{some}}$ , 4 split delim, **6** split\_strings, **6**  $\int \arctan x$ , 4 string, **4**

# **Chapter 3**

# **Documentation of implementation**

This part describe the implementation of the library. It provides several modules which depends each other as shown by the graph below.

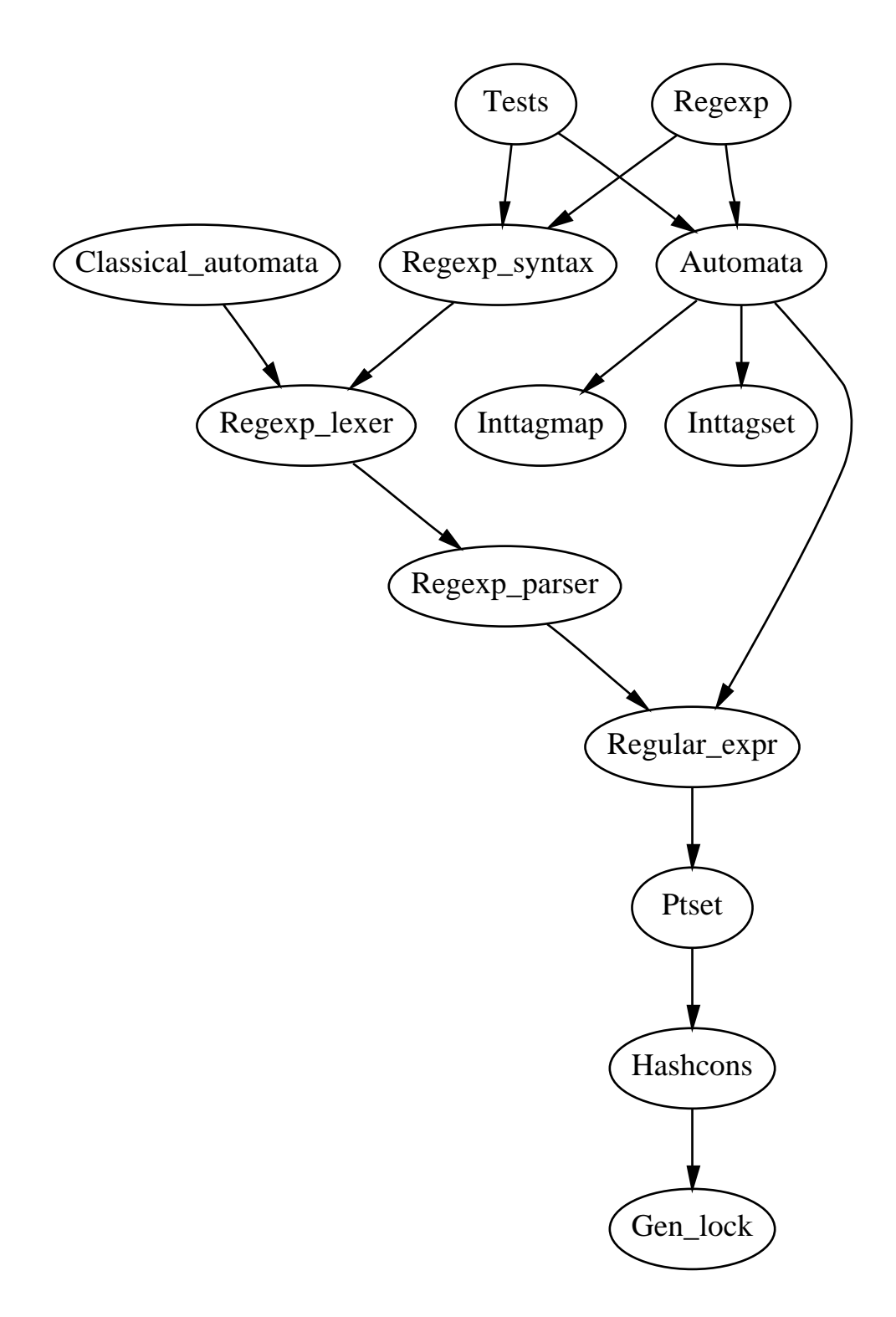

### **3.1 Module Hashcons**

\* hashcons: hash tables for hash consing Copyright (C) 2000 Jean-Christophe FILLIATRE

This library is free software; you can redistribute it and/or modify it under the terms of the GNU Library General Public License version 2, as published by the Free Software Foundation.

This library is distributed in the hope that it will be useful, but WITHOUT ANY WARRANTY; without even the implied warranty of MERCHANTABILITY or FITNESS FOR A PARTICULAR PURPOSE.

See the GNU Library General Public License version 2 for more details (enclosed in the file LGPL).

Hash tables for hash consing. Hash consed values are of the following type hash consed. The field tag contains a unique integer (for values hash consed with the same table). The field hkey contains the hash key of the value (without modulo) for possible use in other hash tables (and internally when hash consing tables are resized). The field node  $\}$  contains the value itself.

```
type \alpha hash consed = {
  hkey : int;
  tag -
 int;
  node \alpha }
   Functorial interface.
module type HashedType =sig
    type tval equal :t \times t \rightarrow boolval hash t \rightarrow intend
module type S =sig
    type key
    type tval create : int \rightarrow tval hashcons : t \rightarrow key \rightarrow key hash_consed
  end
```
module  $Make(H : HashedType) : (S with type key = H.t)$ 

### **3.2 Module Regular expr**

This module defines the regular expressions, and provides some simple manipulation of them.

#### **3.2.1 The regexp datatype and its constructors**

The type of regular expressions is abstract. Regular expressions may be built from the following constructors :

- empty is the regexp that denotes no word at all.
- epsilon is the regexp that denotes the empty word.
- $\bullet$  char c returns a regexp that denotes only the single-character word c.
- chars <sup>s</sup> returns a regexp that denotes any single-character word belonging to set of chars <sup>s</sup>.
- string str denotes the string str itself.
- star e where e is a regexp, denotes the Kleene iteration of e, that is all the words made of concatenation of zero, one or more words of <sup>e</sup>.
- alt e1 e2 returns a regexp for the union of languages of e1 and e2.
- seq e1 e2 returns a regexp for the concatenation of languages of e1 and e2.
- opt <sup>e</sup> returns a regexp for the set of words of <sup>e</sup> and the empty word.
- some <sup>e</sup> denotes all the words made of concatenation of one or more words of <sup>e</sup>.

```
type regexp
val uniq tag : regexp \rightarrow int
val empty : regexp
val epsilon : regexp
val char : char \rightarrow regexp
val char_interv : char \rightarrow char \rightarrow regexp
val string : string \rightarrow regexp
val star : regexp \rightarrow regexp
val alt : \text{regexp} \rightarrow \text{regexp} \rightarrow \text{regexp}val seq : \text{regexp} \rightarrow \text{regexp} \rightarrow \text{regexp}val opt : regexp \rightarrow regexp
val some : regexp \rightarrow regexp
```
#### **3.2.2 Simple regexp operations**

The following three functions provide some simple operations on regular expressions:

- $\bullet$  nullable r returns true if regexp r accepts the empty word.
- residual r c returns the regexp r' denoting the language of words  $w$  such that  $cw$  is in the language of r.
- firstchars <sup>r</sup> returns the set of characters that may occur at the beginning of words in the language of <sup>e</sup>.

val nullable  $: \text{regexp} \rightarrow \text{bool}$ val residual  $: \text{regexp} \rightarrow \text{int} \rightarrow \text{regexp}$ val firstchars : regexp  $\rightarrow$  (int  $\times$  int  $\times$  regexp) list

#### **3.2.3 Regexp matching by runtime interpretation of regexp**

match string r s returns true if the string s is in the language denoted by r. This function is by no means efficient, but it is enough if you just need to match once a simple regexp against a string.

If you have a complicated regexp, or if you're going to match the same regexp repeatedly against several strings, we recommend to use compilation of regexp provided by module Automata.

val match\_string : regexp  $\rightarrow$  string  $\rightarrow$  bool pretty-printer val fprint : Format.formatter  $\rightarrow$  regexp  $\rightarrow$  unit val print : regexp  $\rightarrow$  unit

## **3.3 Implementation of module Regular expr**

#### **3.3.1 regexp datatype and simplifying constructors**

```
open Hashcons
```

```
type regexp = regexp_ - struct Hashcons.hash-consed
```
and  $regexp\_struct =$ | Empty | Epsilon | Char\_interv of int  $\times$  int | String of string  $(*)$  length at least 2  $*)$ | Star of regexp | Alt of regexp\_struct Ptset.t  $\vert$  Seq of regexp  $\times$  regexp let uniq tag  $r = r \cdot t$ let  $regexp_{eq}(r1, r2) =$ match  $(r1, r2)$  with  $|$  Empty  $|$  Empty  $\rightarrow$  true | Epsilon Epsilon  $\rightarrow$  true | Alt s1, Alt s2  $\rightarrow$  Ptset.equalq s1 s2 | Star r1 Star r2  $\rightarrow$  r1  $\equiv$  r2  $|Seq(s11, s12), Seq(s21, s22) \rightarrow s11 \equiv s21 \land s12 \equiv s22$ | String s1, String s2  $\rightarrow$  s1 = s2  $\Box$  Char interv(a1, b1), Char interv(a2, b2)  $\rightarrow$  a1  $\equiv$  a2  $\land$  b1  $\equiv$  b2  $| \_ \rightarrow \text{false}$ module  $Hash = Hashcons.Make$  (struct type  $t = regexp\_struct$  $let equal = regexp_eq$  $let hash = Hashtbl.hash end)$ let hash\_consing\_table  $=$  Hash.create 257 let hash\_cons  $=$  Hash.hashcons hash\_consing\_table  $let empty = hash\_cons Empty$  $let epsilon = hash\_cons Epsilon$ let star  $e =$ match e.node with | Empty | Epsilon  $\rightarrow$  epsilon | Star  $\rightarrow$  e  $| \rightarrow$  hash\_cons (Star e) let alt e1 e2  $=$ match e1.node, e2.node with  $|$  Empty,  $\rightarrow$  e2  $|\_$  Empty  $\to$  e1  $| Alt(11), Alt(12) \rightarrow hash\_cons (Alt(Ptset.union 11 12))$  $| Alt(11), \_\rightarrow hash\_cons(Alt(Ptset.add e2 11))$  $|\,\text{I},\text{Alt}(12)\,\rightarrow\,\text{hash\_cons}(\text{Alt}(\text{Ptset.add el 12}))$  $| \_ \rightarrow$ if  $e1 \equiv e2$  then  $e1$  $else$  hash\_cons( $Alt(Ptset.add \text{ }el (Ptset.singleton \text{ }e2)))$ let seq e1 e2  $=$ match e1.node, e2.node with  $|$  Empty,  $\rightarrow$  empty  $|\_$ . Empty  $\to$  empty  $| Epsilon, - \rightarrow e2$  $| \, \_$ , Epsilon  $\rightarrow$  e1  $|\rightarrow$  hash\_cons (Seq(e1, e2))

let char  $c = \text{let } c = \text{Char.code } c \text{ in hash\_cons}(\text{Char\_interv}(c, c))$ 

let char interv a  $b = \text{hash\_cons}(\text{Char\_interv}(\text{Char.code } a, \text{Char.code } b))$ 

let string  $s =$ if  $s =$ "" then epsilon else if String.length  $s = 1$ then let  $c = String.get s 0$  in char c else hash\_cons(String s)

#### **3.3.2 extended regexp**

let some  $e = (seq e (star e))$ let opt  $e = (alt e epsilon)$ 

#### **3.3.3 Regexp match by run-time interpretation of regexp**

```
let rec nullable r =match r.node with
     | Empty \rightarrow false
     | Epsilon \rightarrow true
     \blacksquare Char interv(n1, n2) \rightarrow false
     | String \rightarrow false
                                                                                                       (* cannot be "" *)| Star e \rightarrow true
     | Alt(I) \rightarrow Ptset. exists \ nullable 1|Seq(e1, e2) \rightarrow nullable e1 \land nullable e2let rec residual r c =match r.node with
     | Empty \rightarrow empty
     | Epsilon \rightarrow empty
     \text{[Char}\_interv(a, b) \rightarrow \text{if } a \leq c \land c \leq b \text{ then } epsilon \text{ else } empty| String s \rightarrow(* s cannot be ""*)if c = Char.code(String.get s 0)
           then string (String.sub s 1 (pred (String.length s)))else empty
     | Star e \rightarrow seq (residual e c) r
     |Alt(I)| \rightarrowPtset.fold
              (fun e accu \rightarrow alt (residual e c) accu)
             l
             empty
     |Seq(e1, e2)| \rightarrowif nullable(e1)then alt (seq (residual e1 c) e2) (residual e2 c)
           else seq (residual e1 c) e2
```

```
let match_string r s =let e = ref r in
   for i = 0 to pred (String.length s) do
     e = residual le (Char.code(String.get s i))
  done;
  nullable <sup>|</sup> e
```
firstchars <sup>r</sup> returns the set of characters that may start a word in the language of <sup>r</sup>

```
let add a b r l = if a > b then l else (a, b, r) :: l
```

```
let rec insert a b r l =match l with
     | [ ] \rightarrow [ (a, b, r) ]| (a1, b1, r1) :: rest \rightarrowif b < a1then
            (* a \le b < a1 \le b1 *)(a, b, r) :: 1else
           if b \leq blthen
              if a \leq a1then
                 (* a \le a 1 \le b \le b 1 *)add a (a1 - 1) r ((a1, b, alt r r1) \ldots (add (b + 1) b1 r1 r est))else
                 (* a1 < a < = b < = b1 *)(a1, a-1, r1) :: (a, b, alt r1) :: (add (b + 1) bl r1 rest)else
              if a \leq a1then
                 (* a \le a 1 \le b 1 \le b *)add a (a1 - 1) r ((a1, b1, alt r1)) :: (insert (b1 + 1) b r rest))
              else
                if a < b1then
                   (* a1 < a < = b1 < b*)(a1, a-1, r1): (a, b1, alt r r1): (insert (b1 + 1)) r rest)
                else
                   (* a1 \leq b1 \leq a \leq b*)(a1, b1, r1) :: (insert a b r rest)
let insert_list 11 12 =List.fold_right
```

```
(fun (a, b, r) accu \rightarrow insert a b r accu)
l1
```

```
12
```

```
match r.node with
     | Empty \rightarrow || Epsilon \rightarrow []
      \vert Char interv(a, b) \rightarrow \vert (a, b, \text{epsilon}) \vert| String s \rightarrowlet c = Char.code(String.get s 0) in
            [(c, c, string (String.sub s 1 (pred (String.length s))))]| Star e \rightarrowlet l = firstchars e in
           List.map (fun (a, b, res) \rightarrow (a, b, seq \text{ res } r)) 1
      | Alt(s) \rightarrowPtset.fold
              (fun e accu \rightarrow insert_list (firstchars e) accu)
              s
              \Box|Seq(e1, e2)| \rightarrowif nullable e1
           then
              let 11 = firstchars e1 and 12 = firstchars e2 in
              insert list
                 (Listmap (fun (a, b, res) \rightarrow (a, b, seq res e2)) 11)12else
              let 11 = firstchars e1 in
              List.map (fun (a, b, res) \rightarrow (a, b, seq \text{ res } e2)) 11
let =let r = \text{seq}(\text{star}(\text{alt}(\text{char} \land a'))(\text{char} \land b'))(\text{char} \land c') in
  firstchars r
open Format
let rec fprint fmt r =match r.node with
     | Empty \rightarrow fprintf fmt "(empty)"
     | Epsilon \rightarrow fprintf fmt "(epsilon)"
      |\text{Char}\_\text{interv}(a, b) \rightarrow \text{fprint} fmt " ['\text{Re}' - \text{Re}']" (Char.chr a) (Char.chr b)
     | String s \rightarrow fprintf fmt "\forall" s \rightarrow" s
     | Star e \rightarrow fprintf fmt "(%a)*" fprint e
      | Alt(I)| \rightarrowfprintf fmt "(";
           Ptset.iter (fun e \rightarrow fprintf fmt "|%a" fprint e) l;
           fprintf fmt ")"
      |Seq(e1, e2) \rightarrow fprintf fmt "(%a %a)" fprint e1 fprint e2
let print = fprint std_formatter
```
## **Module Regexp parser (Yacc)**

#### **Header**

open Regular\_expr

let rec firstchars  $r =$ 

### **Token declarations**

%token <char>  $CHAR$ %token <Regular\_expr.regexp>  $CHARSET$ %token  $STAR$   $ALT$   $PLUS$   $QUESTION$   $OPENPAR$   $CLOSEPAR$   $EOF$ 

%start  $regerp\_start$ %type <Regular\_expr.regexp>  $regexp\_start$ 

%left  $ALT$ %left CONCAT CHAR CHARSET OPENPAR %nonassoc STAR PLUS QUESTION

#### **Grammar rules**

`a'b adcfe g\$hni `\$h3-<-\*  $\vert$  regexp EOF { \$1 } `a'b adcfer-.-\*  $|CHAR$ { char \$1 }  $|CHARSET$ { \$1 }  $| \text{ regexp } STAR$  $\{ star \$1 \}$  $| \text{ regexp} \, PLUS$  $\{$  some \$1 }  $| \text{ regexp} \text{ QUESTION}|$  $\{ opt \$1 \}$  $\vert$  regexp  $ALT$  regexp  ${alt $1 $3}$  $| \text{ regexp} \text{ regexp}$ %prec  $CONCAT$  ${seq 8182}$  $\vert$  OPENPAR regexp CLOSEPAR { \$2 }

## **Module Regexp lexer (Lex)**

{

open Regular\_expr

open Regexp\_parser

open Lexing

```
let add_inter a b l =let rec add_rec a b l =match l with
       | [ ] \rightarrow [ (a, b) ]| (a1, b1) :: r \rightarrowif b < a1then (a, b) :: Ielse
             if b1 < athen (a1, b1):: (add\_rec a b r)else
                (* intervals a, b and a1, b1 intersect *)
               add rec (min a a1) (max b b1) rin
```

```
if a > b then l else add rec a b l
```

```
let complement l =let rec comp_rec a l =match l with
      | | | \rightarrowif a < 256 then [(a, 255)] else []
       | (a1, b1) :: r \rightarrowif a < a1 then (a, a1 - 1): (\text{comp\_rec} (b1 + 1) r) else comp_rec (b1 + 1) rin
  comp_rec 0 1
```
let interv a  $b = char\_interv (Char.chr a) (Char.chr b)$ 

```
let rec make charset l =match l with
    |[] \rightarrow empty
     |(a, b) :: r \rightarrow alt (interv a b) (make charset r)
```
}

```
rule token = parse
  |' \setminus \setminus' |\{CHAR (lexeme\_char lexbuf 1)\}| \cdot |\{CHARSET(interv 0 255) \}| 1 * 1{ STAR }
  | ' + '{ PLUS }
  | \cdot \cdot \cdot \cdot \cdot{ QUESTION }
  | \cdot |'
        { ALT }
  | \cdot ({ OPENPAR }
  | \cdot \rangle'
         { CLOSEPAR }
  | "| \uparrow"
         { CHARSET(make_charset (complement (charset lexbuf))) }
  |'[
         \{ \text{ } \text{CHARSET}(\text{make\_cherset}(\text{cherset}(\text{exbuf})) \}\vert =
         \{CHAR (lexeme\_char lexbuf 0) \}| eof
        { EOF }and charset = parse
  |']'
        \{ [ ] \}|\prime\,\backslash\backslash\,{}' .
         \{ let c = Char.code(lexeme\_char lexbuf 1) in \}add_inter c c (charset lexbuf) }
  \left[\left[\left(\begin{array}{cc} 0 & 1 \\ 1 & 1 \end{array}\right) \right] '-' _
         \{ let c1 = Char. code (lexeme\_char lexbuf 0)and c2 = Char.code (lexeme_char lexbuf 2)
           in
            add_inter c1 c2 (charset lexbuf) }
  \vert -\{ let c = Char.code(lexeme\_char lexbuf 0) in \}add_inter c c (charset lexbuf) }
```
## **3.4 Module Regexp syntax**

This module offers a way of building regular expressions syntactically, following more or less the GNU regexp syntax as in egrep. This is summarized in the table of figure 3.1.

Moreover, the postfix operators  $\star$ , + and ? have priority over the concatenation, itself having priority over alternation with |

from string str builds a regexp by interpreting syntactically the string str. The syntax must follow the table above. It raises exception *Invalid-argument* "from-string" if the syntax is not correct.

val from string : string  $\rightarrow$  Regular expr.regexp

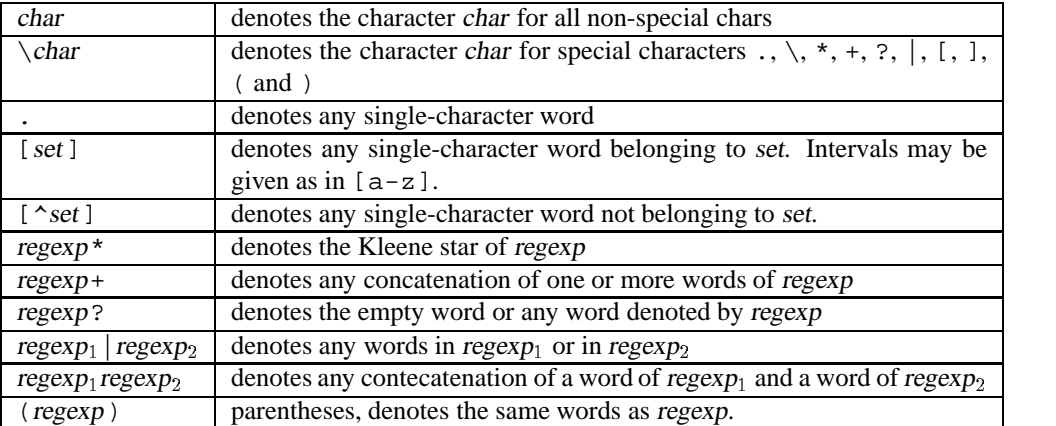

Figure 3.1: Syntax of regular expressions

## **3.5 Implementation of module Regexp syntax**

```
let from string s =try
    let b = Lexing-from_string s in
    Regexp_parser.regexp_start Regexp_lexer.token b
  with
       Parsing.Parse_error \rightarrow invalid_arg "from_string"
```
#### **3.6 Module Automata**

This module provides compilation of a regexp into an automaton. It then provides some functions for matching and searching.

#### **3.6.1 Automata, compilation**

Automata considered here are deterministic. The type of automata is abstract. compile <sup>r</sup> returns an automaton that recognizes the language of <sup>r</sup>.

type automaton

```
val compile : Regular_expr.regexp \rightarrow automaton
```
#### **3.6.2 Execution of automata**

exec automaton auto str pos executes the automaton auto on string str starting at position pos. Returns the maximal position  $p$  such that the substring of str from positions pos (included) to  $p$  (excluded) is acceptable by the automaton, -1 if no such position exists.

Unpredictable results may occur if  $pos < 0$ .

val exec\_automaton : automaton  $\rightarrow$  string  $\rightarrow$  int  $\rightarrow$  int

#### **3.6.3 Matching and searching functions**

search forward a str pos search in the string str, starting at position pos a word that is in the language of automaton a. Returns a pair  $(b, e)$  where b is position of the first char matched, and e is the position following the position of the last char matched.

Raises Not\_found of no matching word is found.

Notice: even if the automaton accepts the empty word, this function will never return  $(b, e)$  with  $e = b$ . In other words, this function always search for non-empty words in the language of automaton <sup>a</sup>. Unpredictable results may occur if  $pos < 0$ .

```
val search_forward : automaton \rightarrow string \rightarrow int \rightarrow int \times int
```

```
split_strings a s extract from string s the subwords (of maximal size) that are in the language of a. For example
split_strings (compile (from_string "[0-9]+")) "12+3*45" returns ["12";"3";"45"].
   split_delim a s splits string s into pieces delimited by a. For example
split_strings (compile(char ':'))  "marche:G6H3a656h6g56:534:180:Claude_Marche:/home/marche:/bin/ba
returns [ "marche" ; "G6H3a656h6g56" ; "534" ; "180" ; "Claude
   Marche" ; "/home/marche" ; "/bin/bash"].
```
val split\_strings : automaton  $\rightarrow$  string  $\rightarrow$  string list

val split\_delim : automaton  $\rightarrow$  string  $\rightarrow$  string list

to  $dot a$  f exports the automaton  $a$  to the file  $f$  in DOT format.

val to dot : automaton  $\rightarrow$  string  $\rightarrow$  unit

### **3.7 Implementation of module Automata**

Compilation of regexp into an automaton

open Regular\_expr

#### **3.7.1 The type of automata**

Automata considered here are deterministic.

The states of these automata are always represented as natural numbers, the initial state always being 0.

An automaton is then made of a transition table, giving for each state  $n$  a sparse array that maps characters codes to states ; and a table of accepting states.

```
type automaton ={
```
}

```
auto_trans : (int \times int array) array;
auto_accept : bool array;
```
#### **3.7.2 Execution of automata**

exec automaton auto str pos executes the automaton auto on string str starting at position pos. Returns the maximal position p such that the substring of str from positions pos (included) to p (excluded) is acceptable by the automaton, -1 if no such position exists.

```
let exec_automaton auto s pos =let state = ref 0
     and last_accept_pos =ref (if auto.auto_accept.(0) then pos else -1)
     and i = ref posand l = String.length sin
     try
       while !i < l do
          let (offset, m) = auto.auto\_trans.(lstate) inlet index = Char.code(String.get s |i) – offset in
          if index \langle 0 \vee \text{index} \rangle Array.length m then raise Exit;
          state := m (index):
         if !state = -1 then raise Exit;
         \text{incr } iif auto.auto_accept (!state) then last_accept_pos := !i,
       done;
       !last_accept_pos;
     with
         Exit \rightarrow !last\_accept\_pos;
```
#### **3.7.3 Searching functions**

search forward a str pos search in the string str, starting at position pos a word that is in the language of automaton a. Returns a pair  $(b, e)$  where b is position of the first char matched, and e is the position following the position of the last char matched.

Raises Not-found of no matching word is found.

Notice: even if the automaton accepts the empty word, this function will never return  $(b, e)$  with  $e = b$ . In other words, this function always search for non-empty words in the language of automaton <sup>a</sup>.

Unpredictable results may occur if  $pos < 0$ .

```
let rec search_forward auto s pos =if pos > String.length sthen raise Not_found
  else
    let n = exec_automaton auto s pos in
    if n > pos then pos, n else search forward auto s (succ pos)
```
split\_strings a s extract from string s the subwords (of maximal size) that are in the language of a

```
let split_strings auto line =let rec loop pos =try
       let b, e = search forward auto line pos in
       let id = String.sub line b (e - b) in
       id \ldots (logp e)with Not_found \rightarrow []
  in
  loop 0
```

```
let split_delim auto line =let rec loop pos =
    try
       let b, e = search forward auto line pos in
       let id = String.sub line pos (b - pos) in
       id : (loop e)with Not-found \rightarrow[String.sub line pos (String.length line - pos)]in
  loop 0
```
#### **3.7.4 Compilation of a regexp**

compile <sup>r</sup> returns an automaton that recognizes the language of <sup>r</sup>.

```
module IntMap =Inttagmap. Make (struct type t = int let tag x = x end)
module IntSet =Inttagset. Make (struct type t = int let tag x = x end)
let rec compute max b 1 =match \overline{l} with
    ||| \rightarrow b|(-, x, -) :: r \rightarrow compute\_max x 1module HashRegexp =Hashtbl.Make(struct
                    type t = Regular-expr\mathit{.}regexplet equal = (\equiv)let hash = Regular expr.uniq tag
                 end
```
let compile  $r =$ 

we have a hash table to avoid several compilation of the same regexp

```
let hashtable = HashRegexp.create 257
```
transtable is the transition table to fill, and acceptable is the table of accepting states. transtable maps any state into a CharMap *t*, which itself maps characters to states.

```
and transtable = ref IntMap.empty
and acceptable = ref IntSet.empty
and next_state = ref 0
in
```
loop r fills the tables for the regexp r, and return the initial state of the resulting automaton.

```
let rec loop r =try
    HashRegexp.find hashtable r
  with
       Not_found \rightarrow(* generate a new state *)
         let init = \ln \theta state
         and next_chars = Regular_expr.firstchars r
         in
         incr next_state:
          (* fill the hash table before recursion *)HashRegexp.add hashtable r init;
          (* fill the set of acceptable states *)if nullable r then acceptable := IntSet.add init | acceptable;
          (* compute the map from chars to states for the new state *)let t = \text{build\_sparse\_array next\_chars} in
          (* add it to the transition table *)transtable := IntMap.add init t | transtable;(* return the new state *)
         init
and build_sparse_array next_chars =match next_chars with
     | [ ] \rightarrow (0, || || )|(a, b, \_)|: r \rightarrowlet mini = aand max_i = List.float\_left (fun ((x_i, x_j) \rightarrow x) b r
         in
         let t = \text{Array}.\text{create} (\text{maxi} - \text{mini} + 1) (-1) in
         List.iter
            (fun (a, b, r) \rightarrowlet s = loop r in
               for i = a to b do
                  t.(i - min) \leftarrow sdone
            next_chars:
          (min t)in
let = loop r in
```
we then fill the arrays defining the automaton

```
{
   auto trans = Array.init | next state (fun i \rightarrow IntMap.find i | transtable);
   auto accept = Array.init ! next state (fun i \rightarrow IntSet.mem i ! acceptable);
}
```
#### **3.7.5 Output functions**

to  $dot a$  f exports the automaton  $a$  to the file  $f$  in DOT format.

open Printf

```
module CharSet =Set.Make(struct type t = char let compare (x : char) (y : char) = compare x y end)
```

```
let no{\_}chars = CharSet. empty
```

```
let rec char interval a b =if a > b then no chars
  else CharSet.add (Charchr a) (char.interval (succ a) b)let all_{\text{}class} = char_{\text{}interval} 0.255let complement = CharSet.diff all-charslet intervals s =let rec interv = function
    |i,|] \rightarrow List.rev i
     | [ ] , n : : I \rightarrow interv ([ (n, n) ], I)\mid (mi, ma) :: i as is, n :: 1 \rightarrowif Char.code n = succ (Char.code ma) then
            interv ((mi, n) :: i, l)else
            interv ((n, n) :: is, 1)in
  interv ([]. CharSet.elements s)
let output label cout s =let char = function|''"' ' \rightarrow"\\\""
    |\prime\backslash\backslash\prime\rightarrow "#92"
    | c \rightarrowlet n = Char.code c in
         if n > 32 \land n < 127 then String.make 1 c else sprintf "#%d" n
  in
  let output\_interv(mi, ma) =if mi = ma then
       fprintf cout "%s " (char mi)
     else if Charcode mi = pred (Char.code ma) then
       fprintf cout "%s_%s_" (char mi) (char ma)
    else
       fprintf cout "%s-%s_" (char mi) (char ma)
  in
  let is = intervals s inlet ics = intervals (complement s) in
  if List.length is \langle List.length ics then
    List.iter output_interv is
  else begin
    fprintf cout \lceil \cdot \rceil; List.iter output_interv ics; fprintf cout \lceil \cdot \rceil"
  end
let output_transitions cout i (n, m) =
  let rev-m = ref IntMap. empty in
  for k = 0 to Array.length m - 1 do
     let j = m(k) in
    let s = try IntMap.find j | rev_m with Not_found \rightarrow CharSet.empty in
     rev\_m := IntMap.add \ j (CharSet.add (Charchr(k + n)) s) !rev\_mdone;
  IntMap.iter
     (fun j s \;\rightarrowfprintf cout " %d -> %d [ label = \"" i j >
        output label cout s;
        fprintf cout "\ \' ] ; \n")
    !rev_m
```

```
let to_dot a f =let cout = open out f in
  fprintf cout "digraph_finite_state_machine_{
   \text{rankdir}=LR\mathop{i}\limits_{\text{L}}\right/orientation=land;
      node [shape = doublecircle];";
  Array.iteri (fun i b \rightarrow \text{if } b then fprintf cout "%d_" i) a.auto_accept;
  fprintf cout "; \n_node [shape = circle]; \n";
  Array.iteri (output_transitions cout) a.auto_trans;
  fprintf cout "\}\n\in";
  close out cout
```
# **Index of Identifiers**

add, **14**, 12, 14, 22, 24 add inter, **16**, 18 all chars, **24**, 24 alt, **11**, **12**, 13, 14, 15, 16, 17 Alt, **11**, 12 ALT (camlyacc token), **16**, 16 Automata (module), **19**, **20** automaton (type), **19**, **20**, 19, 20 auto accept (field), **20**, 20, 23, 25 auto trans (field), **20**, 20, 23, 25 char, **11**, **12** CHAR (camlyacc token), **16**, 16 charset (camllex parsing rule), **18** CharSet (module), **23**, 23, 24 CHARSET (camlyacc token), **16**, 16 char interv, **11**, **13**, 17 Char interv, **11**, 12, 13 char interval, **24**, 24 CLOSEPAR (camlyacc token), **16**, 16 compare, **23**, 23 compile, **19**, **22** complement, **17**, **24**, 17, 24 compute max, **22**, 22 create, **10**, 12, 22, 23 empty, **11**, **12**, 12, 13, 17, 22, 23, 24 Empty, **11**, 12 EOF (camlyacc token), **16**, 16 epsilon, **11**, **12**, 12, 13, 14 Epsilon, **11**, 12 equal, **10**, **12**, **22** exec automaton, **19**, **20**, 21 firstchars, **11**, **14**, 14, 15, 22 fprint, **11**, **15**, 15 from string, **18**, **19**, 19 hash, **10**, **12**, **22**, 12 Hash (module), **12**, 12 hashcons, **10**, 12 Hashcons (module), **9**, 11, 12 HashedType (sig), **10**, 10 HashRegexp (module), **22**, 22 hash\_cons, 12, 12, 13 hash consed (type), **10**, 10, 11 hash\_consing\_table, 12, 12 hkey (field), **10** insert, **14**, 14

insert list, **14**, 14 interv, **17**, 17 intervals, **24**, 24 IntMap (module), **22**, 22, 23, 24 IntSet (module), **22**, 22, 23 key (type), **10**, 10 Make (module), **10**, 12, 22, 23 make charset, **17**, 17 match string, **11**, **13** node (field), **10**, 12, 13, 14, 15 no chars, **23**, 24 nullable, **11**, **13**, 13, 14, 22 OPENPAR (camlyacc token), **16**, 16 opt, **11**, **13**, 16 output label, **24**, 24 output\_transitions, 24, 25 PLUS (camlyacc token), **16**, 16 print, **11**, **15** QUESTION (camlyacc token), **16**, 16 regexp (type), **11**, 11, 16, 18, 19, 22 regexp (camlyacc non-terminal), **16**, 16 regexp eq, **12**, 12 Regexp lexer (module), **16**, 19 Regexp parser (module), **15**, 16, 19 regexp start (camlyacc non-terminal), **16**, 16 regexp struct (type), **11**, 11, 12 Regexp syntax (module), **18**, **19** Regular expr (module), **10**, **11**, 15, 16, 18, 19, 20, 22 residual, **11**, **13**, 13 <sup>S</sup> (sig), **10**, 10 search forward, **20**, **21**, 21 seq, **11**, **12**, 13, 14, 15, 16 Seq, **11**, 12 some, **11**, **13**, 16 split delim, **20**, **21** split strings, **20**, **21** star, **11**, **12**, 13, 15, 16 Star, **11**, 12 STAR (camlyacc token), **16**, 16 string, **11**, **13** String, **11**, 13 <sup>t</sup> (type), **10**, **12**, **16**, **22**, **23**, 10, 11 tag, **22** tag (field), **10**, 12

token (camllex parsing rule), **17** to dot, **20**, **25** uniq tag, **11**, **12**, 22